## SAP ABAP table PCAL\_AS\_TEXT {HR: Structure for texts for generated schema}

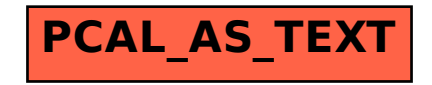